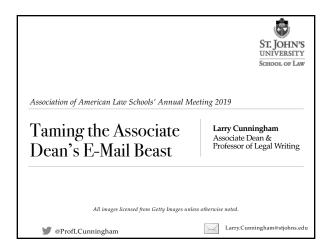

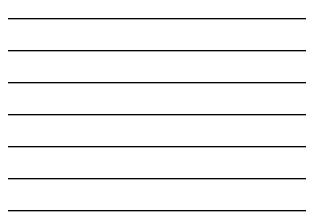

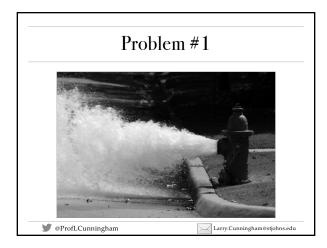

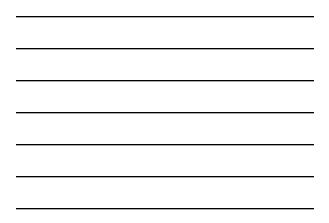

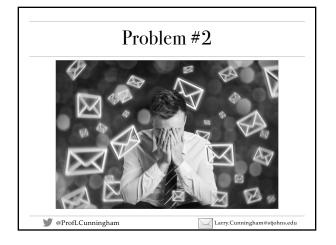

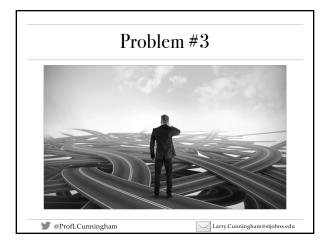

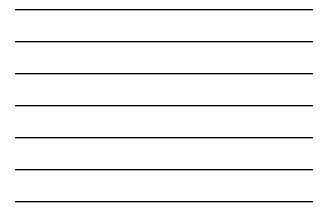

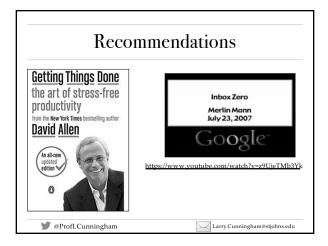

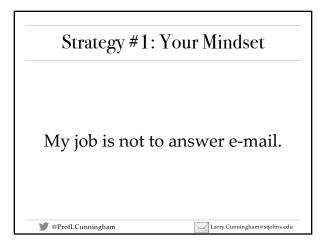

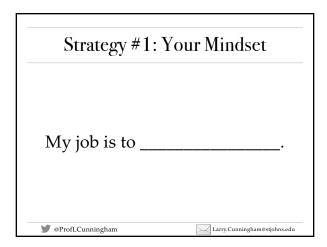

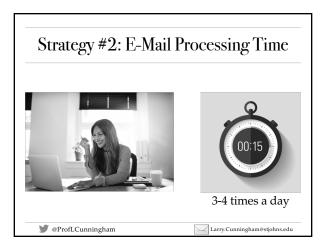

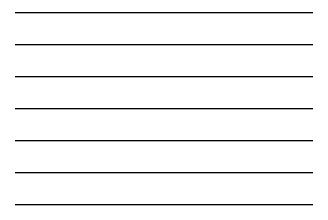

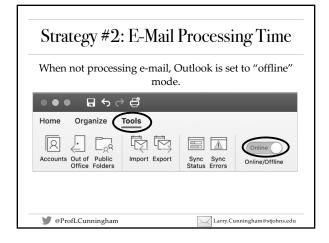

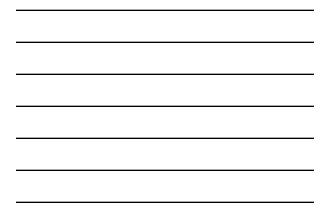

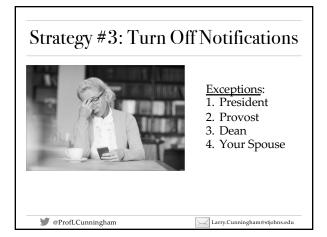

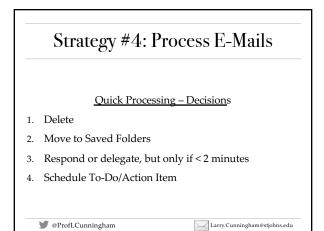

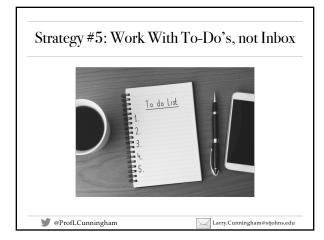

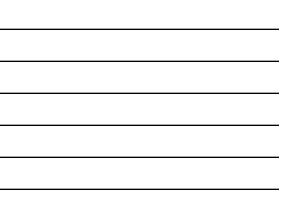

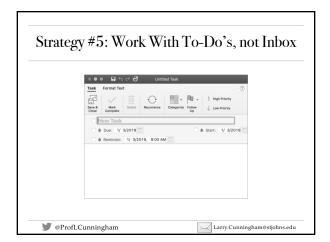

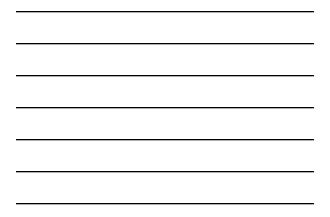

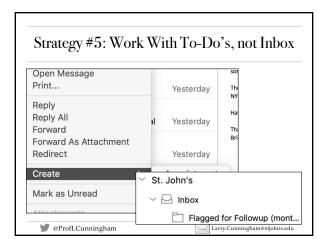

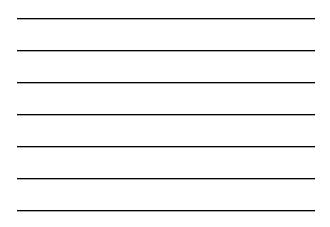

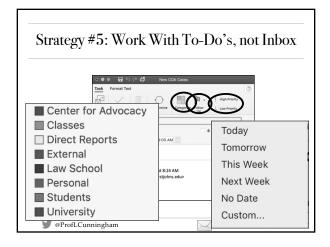

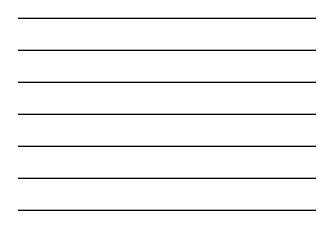

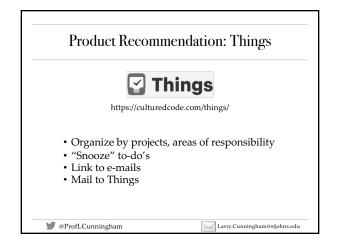

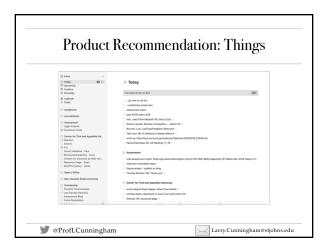

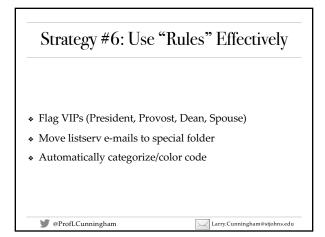

6

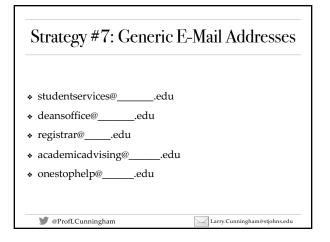

## Strategy #8: When Not to Use This Process

- Student services may need a continually monitored email box. But it doesn't have to be the associate dean!
- \* For some employees, their job is to respond to e-mail.
- When a conversation or phone call would be better ...

Larry.Cunningham@stjohns.edu

- \* Complex topic
- Sensitive topic
- \* Will take too long to respond in e-mail
- ✤ Emotions are high ...

🎔 @ProfLCunningham

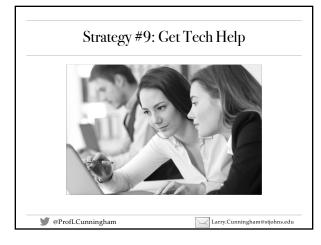

## Strategy #10: Write Better E-Mails

 Write e-mails, not law review articles, so you have time to write law review articles.

Larry.Cunningham@stjohns.edu

Larry.Cunningham@stjohns.edu

- ✤ Keep it short.
- ✤ Use bullets.
- Use templates/autocorrect for frequently asked questions.

♥ @ProfLCunningham

## Cop Tips for Getting Started Watch <u>https://www.youtube.com/watch?v=z9UjeTMb3Y</u>k Turn off notifications Find online/offline button in Outlook.

- Schedule e-mail processing time in Calendar.
- Get a to-do app. Setup projects and areas of responsibility.
- Create "Followup" and "Saved" folders. Merge all others.
- Setup "Rules."
- Turn on "conversation" view.
- Learn how to create keyboard shortcuts.
- Talk to your assistant, direct reports, those you report to.

Consider "e-mail bankruptcy."

🎔 @ProfLCunningham

## Additional Reading

- https://hackerspace.kinja.com/how-i-get-to-zero-inboxin-outlook-1524583084
- https://blog.hubspot.com/service/inbox-zero
- <u>https://www.fastcompany.com/40407454/how-the-most-productive-ceos-keep-email-in-check</u>
- https://flow-e.com/blog/email-productivity/emailmanagement-101/

🖤 @ProfLCunningham

Larry.Cunningham@stjohns.edu